[Introduction](#page-1-0) [NLPModels](#page-3-0) [NLS](#page-12-0) [Repositories](#page-14-0) [LinearOperators](#page-15-0) [Krylov](#page-17-0) [Optimize](#page-20-0) [Remarks](#page-26-0) [References](#page-28-0) 00000000  $\Omega$  $\Omega$  $00000$  $\Omega$ 

Developing new optimization methods with packages from the JuliaSmoothOptimizers organization

Second Annual JuMP-dev Workshop

Abel Soares Siqueira Federal University of Paraná - Curitiba/PR - Brazil

Dominique Orban GERAD/Polytechnique Montréal - Montreal - Canada

June 28, 2018

**KED KARD KED KED E VOOR** 

<span id="page-1-0"></span>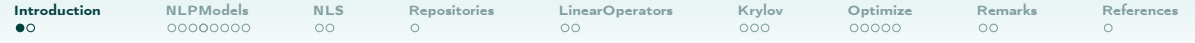

# Julia Smooth Optimizers

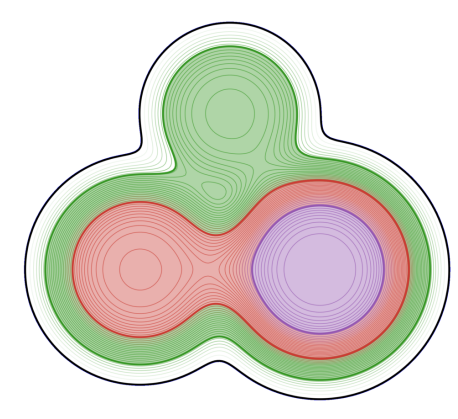

- Linear Algebra and Optimization tools for developers/researchers/academics;
- Created from our demands;
- Integrates with MPB/JuMP ([\[1\]](#page-28-1));
- We also develop solvers, focusing on large-scale;

KEEK (FER KEEK EN 1990)

• Similar work done previously in PythonOptimizers.

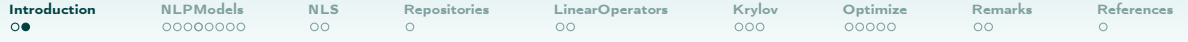

## Julia Smooth Optimizers

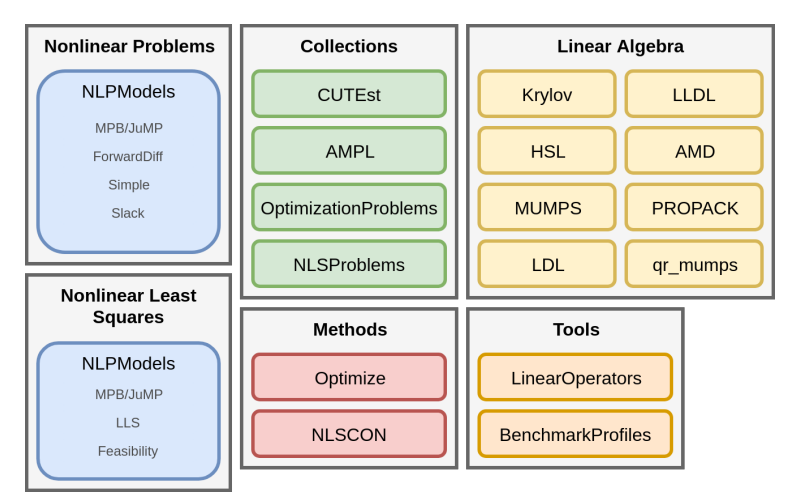

KID KIRK KEY LE YORO

<span id="page-3-0"></span>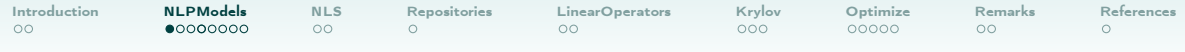

# NLPModels

- Defines nonlinear programming models and unified API to access them;
- Some models provide sparse derivatives;
- Some models provide efficient matrix-free products (i.e. no explicit matrix used);

K ロ > K 레 > K 코 > K 코 > 트로드 / 9 Q Q ·

• Creating a new model type should be easy.

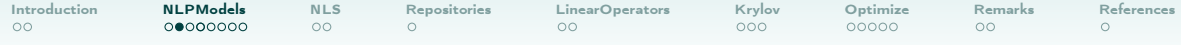

### NLPModels

```
# Short
adnlp = ADNLPModel(x -> (x[1] - 1)^2 + 100 * (x[2] - x[1]^2)^2, [-1.2; 1.0])
# ROSENBR from the CUTEst list of problem. Also uses CUTEst.jl
ctnlp = CUTEstModel("ROSENBR")
# using JuMP -> sparse Hessian
m = Model()@variable(m, x[1:2])
setvalue(x, [-1.2; 1.0])@NLobjective(m, Min, (x[1] - 1)ˆ2 + 100 * (x[2] - x[1]ˆ2)ˆ2)
mpnlp = MathProgNLPModel(m);
```
HEEK (FIRE A BIKE) IN SACK

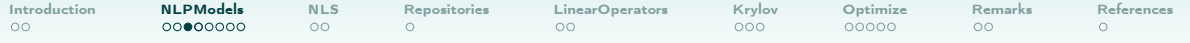

## Unified API

```
for (name, nlp) in [("Autodiff", adnlp),
                   ("CUTEst", ctnlp),
                   ("JuMP", mpnlp)]
    x = nlp.meta.x0println("$name")
    print("fx = $(obj(nlp, x)), ")
    printh(n(yx = $(grad(nlp, x))")println("Hx = $(hess(nlp, x))")end
finalize(ctnlp)
```

```
Autodiff
fx = 24.199999999999996, gx = [-215.6, -88.0]Hx = [1330.0 \ 0.0; 480.0 \ 200.0]CUTEst
fx = 24.199999999999996, gx = [-215.6, -88.0]Hx =[1, 1] = 1330.0\begin{bmatrix} 2 & 1 \end{bmatrix} = 480.0[2, 2] = 200.0JuMP
fx = 24.199999999999996, gx = [-215.6, -88.0]Hx =\begin{bmatrix} 1 \\ 1 \end{bmatrix} = 1330.0[2, 1] = 480.0[2, 2] = 200.0
```
KEEK (FER KEEK EN 1990)

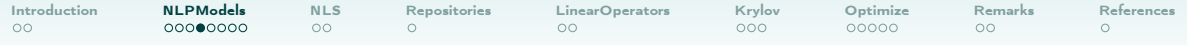

## Unified API

```
function newton(nlp :: AbstractNLPModel)
 x = \text{copy(nlp.meta.x0)}fx = obj(nlp, x)gx = zeros(nlp.meta.nvar)
 grad!(nlp, x, gx)
 while norm(gx) > 1e-4Hx = Symmetric(hess(nlp, x), :L)d = -Hx \setminus gxif dot(d, gx) > = 0.0d = -gxend
   xt = x + dft = obj(nlp, xt)
    slope = dot(d, gx)
```
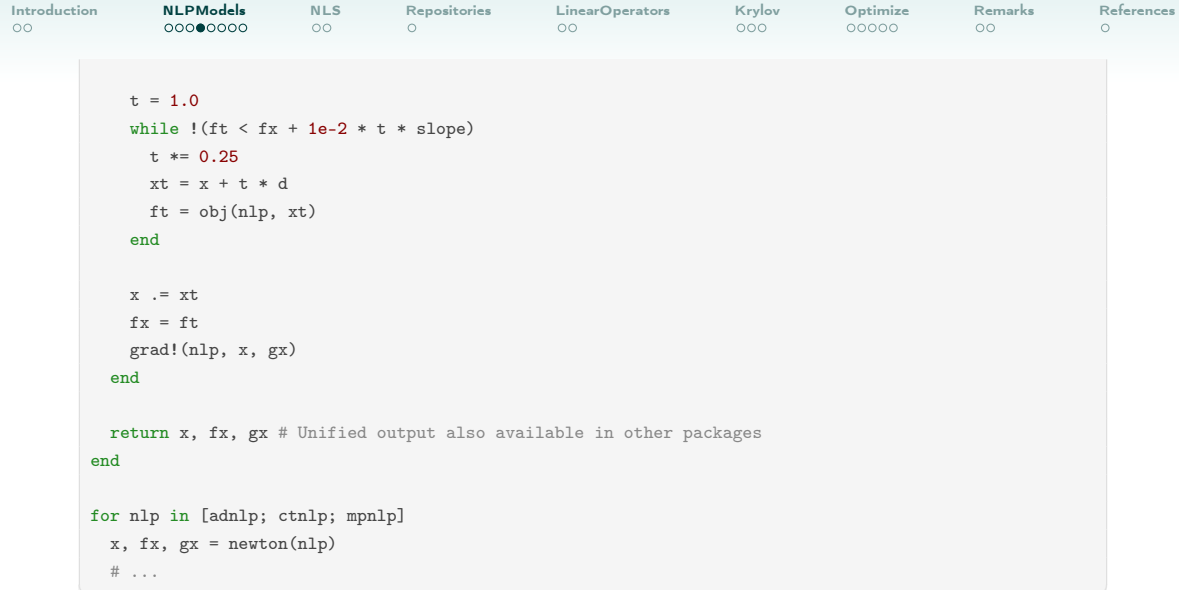

イロト イ団ト イミト イミト・ミニ のダで

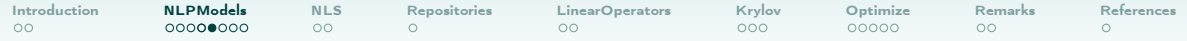

# Unified API

min  $f(x)$  s. to  $c_L \leq c(x) \leq c_U, \quad \ell \leq x \leq u$ 

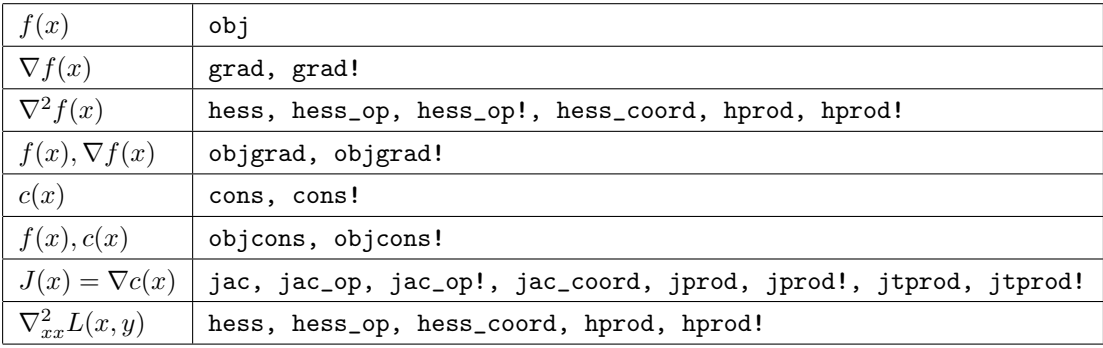

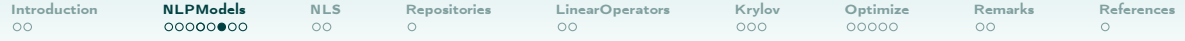

#### Unified API

$$
\min \quad f(x) \qquad \text{s. to} \qquad \begin{array}{l} c_L \le c(x) \le c_U \\ \ell \le x \le u \end{array}
$$

```
nlp = ADNLPModel(x->sum(x.^4), [1.0; 2.0; 3.0; 4.0],lvar=[-1; -Inf; 0; 0], uvar=[1; 0; Inf; 0],
                c=x->[sum(x); prod(x)], local=[1.0; 1.0], ucon=[1.0; Inf]meta = nlp.meta
x = \text{meta.} x()l, u = meta.lvar, meta.uvar
cl, cu = meta.lcon, meta.ucon
vartypes = meta.ifix, meta.ifree, meta.ilow, meta.iupp, meta.irng
contypes = meta.jfix, meta.jfree, meta.jlow, meta.jupp, meta.jrng
```
HEEK (FIRST A BELIEVE) ARCH

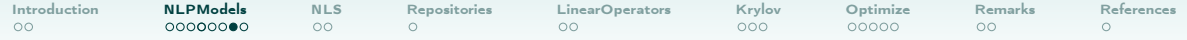

## MPB solvers integration

```
using Ipopt
nlp = CUTEstModel("ROSENBR")
model = NLPtoMPB(nlp, IpoptSolver(print_level=0))
MathProgBase.optimize!(model)
finalize(nlp)
println("#f = $(newal\_obj(nlp))")println("#g = $(newal\_grad(nlp))")println("#H = $(newal_hess(nlp))")println("#Hp = $(newal_hprod(nlp))")println("sum = $(sum_counters(nlp))")
```
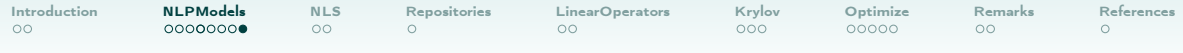

# NLPModels

- Specific models can be created by extending 'AbstractNLPModel', and defining the specific API functions.
- Can create models on top of models, such as 'SlackModel'

min  $f(x)$ s. to  $c(x) \geq 0$ ⇒ min  $f(x)$ s. to  $c(x) - s = 0$  $s \geq 0$ .

<span id="page-12-0"></span>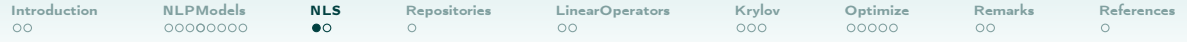

#### Nonlinear Least Squares

$$
\min \quad f(x) = \|F(x)\|^2 \qquad \text{s. to} \qquad \begin{aligned} c_L &\le c(x) \le c_U \\ \ell &\le x \le u \end{aligned}
$$

KID KIRK KEY LE YORO

- API for  $F(x)$  and derivatives;
- Extensions of NLPModels;
- Main models:
	- LLSModel(A, b):  $F(x) = Ax b$ ;
	- ADNLSModel(F, x0): ForwardDiff models;
	- FeasibilityResidual(nlp):  $F(x)$  defined from constraints;
	- MathProgNLSModel(model, vec\_of\_expr):

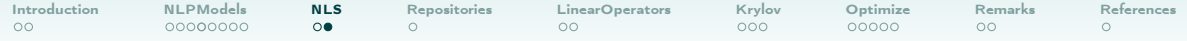

#### Nonlinear Least Squares

```
model = Model()@variable(model, x[1:2])
setvalue(x, [-1.2; 1.0])
@NLexpression(model, F1, x[1] - 1)
@NLexpression(model, F2, x[2] - x[1]ˆ2)
\mathbb{Q}NLconstraint(model, x[1]<sup>^2</sup> + x[2]<sup>^2</sup> == 1)
nls = MathProgNLSModel(model, [F1; F2])
x = n \leq m + n \leq nFx = residual(nls, x)Jx = jac_residual(nls, x)
```
<span id="page-14-0"></span>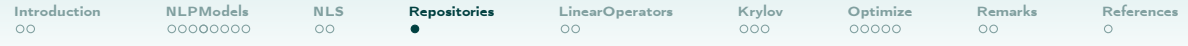

# Collections of problems

- CUTEst.jl provides access to all of 1305 CUTEst ([\[2\]](#page-28-2)) problems, the CUTEst API, and NLPModels API. Contains a tool for selecting problems;
- OptimizationProblems.jl stores NLP problems in JuMP format. Some problems from CUTEst are implemented. More are welcome;

 $A \cup B \rightarrow A \cup B \rightarrow A \cup B \rightarrow A \cup B \rightarrow A \cup C \rightarrow A \cup C$ 

- NLSProblems.jl stores NLS problems. Moré-Garbow-Hillstrom ([\[3\]](#page-28-3)) and some other models are implemented. More are welcome;
- No way to classify and select problems from these last two yet abelsiqueira/NLPClass.jl was an attempt.

<span id="page-15-0"></span>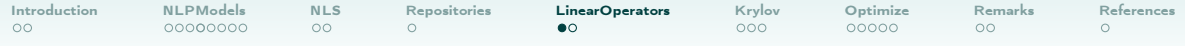

#### Linear Operators

- Provides matrix-like entities:
- Useful for factorization-free methods, wrapping Jacobian/Hessian-vector products;
- Can wrap around matrices, generalizing;
- Implements LBFGS and LSR1;
- Lazy:  $(A * B) * v$  is the same as  $A * (B * v)$ .

```
T = LinearOperator{Float64}(nlp.meta.ncon, nlp.meta.nvar,
                                 false, false, # Symmetric? hermitian?
                                 v\rightarrow \text{iprod}(\text{nlp}, x, v), \# T * v \text{ prod}(v)v\rightarrowjtprod(nlp, x, v), # T.' * v tprod(v)
                                 v\rightarrowitprod(nlp, x, v)) # T' * v ctprod(v)
```
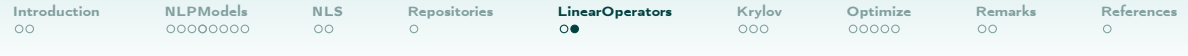

# Linear Operators

KID KIRK KEY LE YORO

- jac\_op(nlp, x) returns a LinearOperator with jprod and jtprod;
- hess\_op(nlp, x) is similar for hprod;

<span id="page-17-0"></span>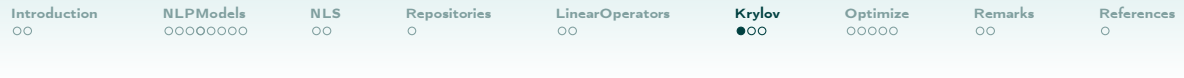

## Krylov

- Iterative methods for linear systems, least squares and least norm problems;
- Also accept trust-region constraint;
- Works for matrices and Linear Operators;

$$
\nabla^2 f(x)d = -\nabla f(x)
$$

 $Bx = hess_op(nlp, x)$  $gx = grad(nlp, x)$ d,  $cg\_stats = cg(Bx, -gx)$ 

$$
\min_{y} \|J(x)^T y - \nabla f(x)\|^2
$$

 $Jx = iac_op(nlp, x)$  $gx = grad(nlp, x)$  $y$ , cgls\_stats = cgls( $Jx'$ , gx)

HEEK (FIRE A BIKE) IN SACK

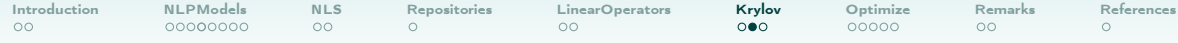

# Krylov

$$
\min_{d} \frac{1}{2} d^T B d + d^T g \quad \text{s.to} \quad ||d|| \le \Delta
$$

# Given B, g, radius d,  $cg\_stats = cg(B, -g, radius=radius)$ 

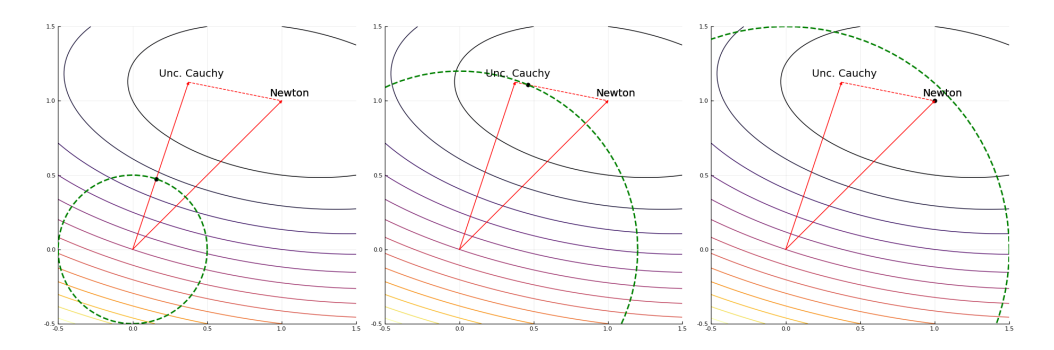

K ロ ▶ K @ ▶ K 할 ▶ K 할 ▶ | 할 | 2000

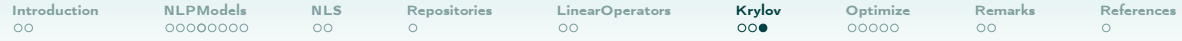

# Krylov + LBFGS

```
B = LBFGSOperator(n, scaling=false)
H = InverseLBFGSOperator(n, scaling=false)
s = \text{rand}(n)y = \text{rand}(n)push!(B, s, y)
push!(H, s, y)
v = ones(n)x, = cg(B, v)Hv = H * vx - Hv # Almost zero
```
<span id="page-20-0"></span>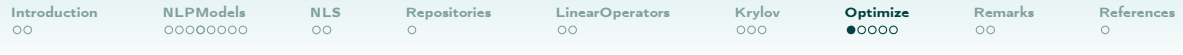

# **Optimize**

- Tools for line search and trust region methods;
- Implementations of optimization methods, focusing on large-scale;
- Currently lbfgs and trunk for unconstrained problems, and tron for bound constrained problems.
- Tools for benchmarking (together with BenchmarkProfiles);

```
pnames = CUTEst.select(min_var=100, max_var=10_000, contype=:unc)
problems = (CUTEstModel(p) for p in pnames)
solvers = Dict{Symbol, Function}(:lbfgs => lbfgs, :trunk => trunk)
bmark_args = Dict(\text{max}_f => 10_000, :max_time => 30.0)stats, p = bmark and profile(solvers, problems, bmark args=bmark args)
png(p, "perfprof")
```
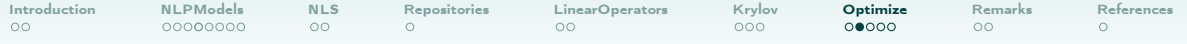

# **Optimize**

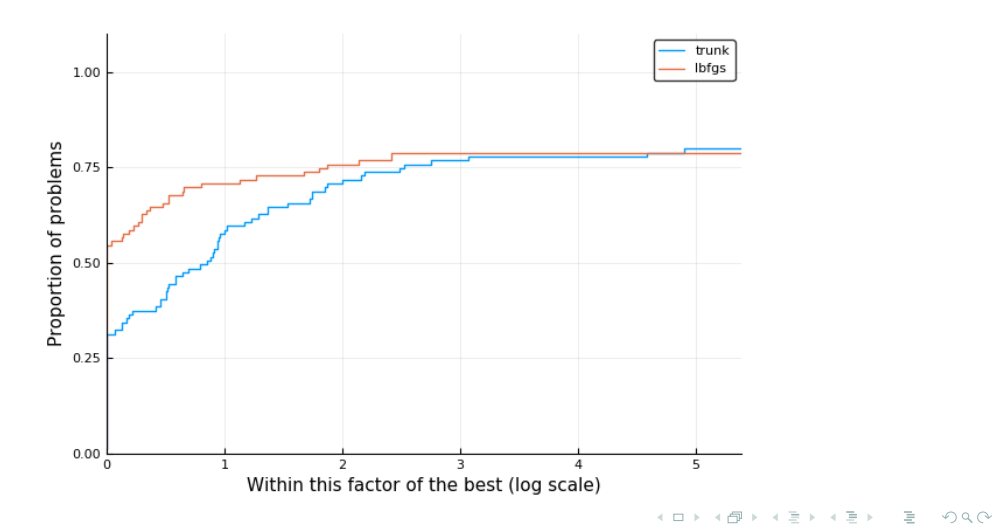

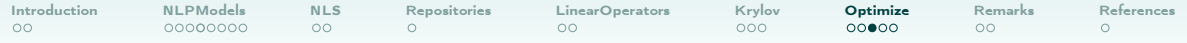

#### Optimize vs. Optim

```
function optim_method(nlp :: AbstractNLPModel; kwargs...)
 f(x) = obj(nlp, x)g!(\text{storage}, x) = \text{grad}!(\text{nlp}, x, \text{storage})Dt = time()output = optimize(f, g!, nh.meta.x0, LBFGS(m = 5),
                     Optim. Options (g tol = 1e-8,
                                   iterations = 10,000,000.
                                   f calls limit = 10,000))
 Dt = time() - Dtstatus = output.g_converged ? :first_order : :unknown
 return GenericExecutionStats(status, nlp, solution=output.minimizer,
                                objective=output.minimum, dual_feas=output.g_residual,
                                iter=output.iterations, elapsed_time=Dt)
end
```
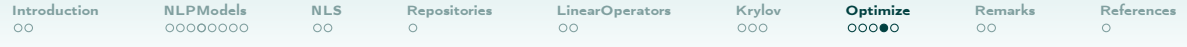

#### Optimize vs. Optim

```
solvers = Dict{Symbol,Function}(:Optim => optim_method, :Optimize => lbfgs)
pnames = sort(CUTEst.select(min_var=100, max_var=10_000, contype=:unc))
bmark args = Dict(\text{:atol} \Rightarrow 1e-8, \text{rtol} \Rightarrow 0.0, \text{ :max } f \Rightarrow 10,000, \text{ :max\_time} \Rightarrow 30.0)problems = (CUTEstModel(p) for p in pnames)
stats, p = bmark_and_profile(solvers, problems)
png(p, "vs-optim-sum-counters")
stats, p = bmark_and_profile(solvers, problems, cost=stat->stat.elapsed_time)
png(p, "vs-optim-time")
```
HEEK (FIRE A BIKE) IN SACK

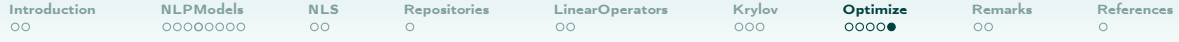

Optimize vs. Optim - Functions evaluations, from 100 to 10000 variables

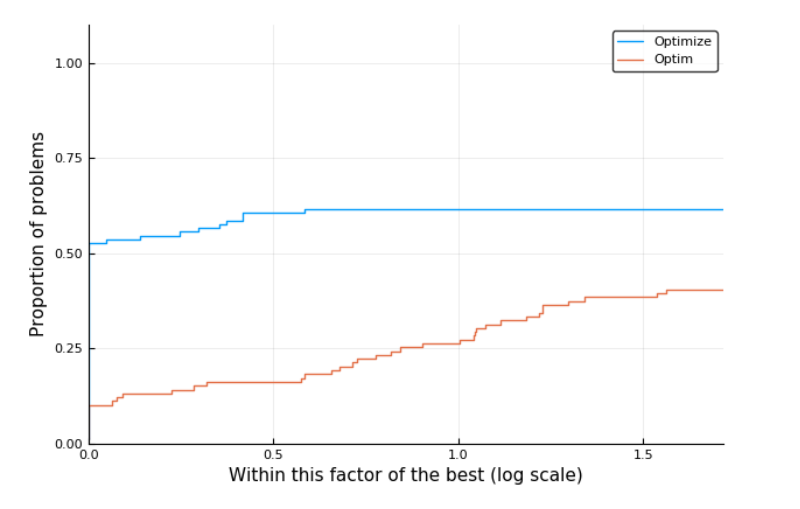

K ロ > K 레 > K 코 > K 코 > 트로드 / 9 Q Q ·

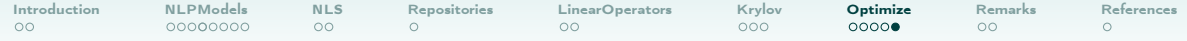

## Optimize vs. Optim - Elapsed time, from 100 to 10000 variables

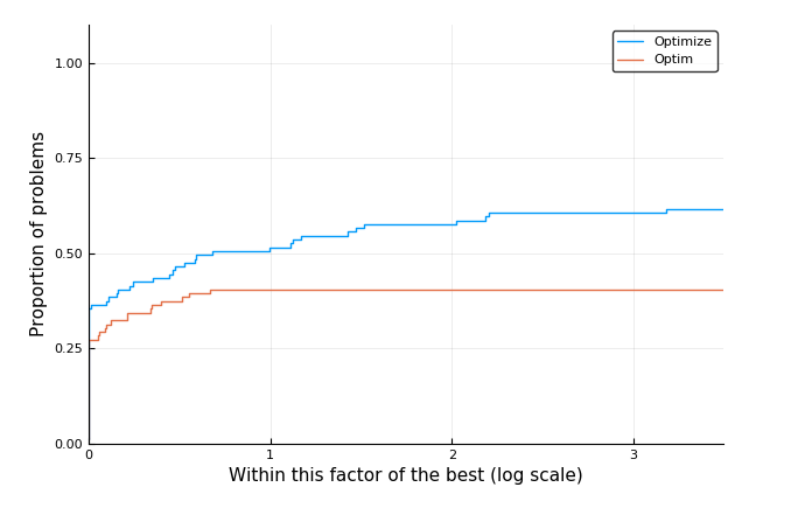

K ロ > K 레 > K 코 > K 코 > 트로드 / 9 Q Q ·

<span id="page-26-0"></span>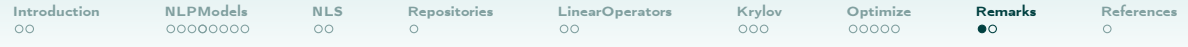

### Summary

K ロ > K 레 > K 코 > K 코 > 트로드 / 9 Q Q ·

- NLPModels for easy model creation and access;
- CUTEst  $+$  others for easy access to problems;
- LinearOperators  $+$  Krylov for factorization free methods;
- Optimize for benchmarking and subproblem solvers.

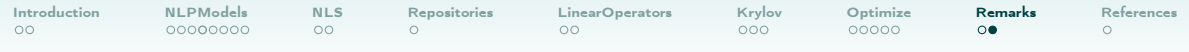

# Future Work

- NLSCON: Constrained Nonlinear Least Squares Solver
- Code updates: Julia 0.7/1.0, MOI interface, and type stability;
- General constraints solver and stable version of Optimize;
- Parameter optimization;
- More problems natively in Julia, and problem classification;
- CUDA.

<span id="page-28-0"></span>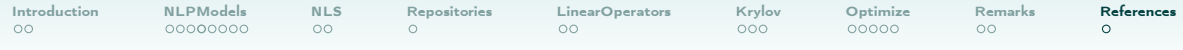

#### References

- <span id="page-28-1"></span>F I. Dunning, J. Huchette, and M. Lubin, "JuMP: A modeling language for mathematical optimization", SIAM Review, vol. 59, no. 2, pp. 295–320, 2017. DOI: [10.1137/15M1020575](https://doi.org/10.1137/15M1020575).
- <span id="page-28-2"></span>Ħ N. I. Gould, D. Orban, and P. L. Toint, "CUTEst: A constrained and unconstrained testing environment with safe threads for mathematical optimization", Comput. Optim. Appl., vol. 60, no. 3, pp. 545–557, 2015. DOI: [10.1007/s10589-014-9687-3](https://doi.org/10.1007/s10589-014-9687-3).
- <span id="page-28-3"></span>晶 J. J. Moré, B. S. Garbow, and K. E. Hillstrom, "Testing unconstrained optimization software", ACM Trans. Math. Softw., vol. 7, no. 1, pp. 17–41, 1981. DOI: [10.1145/355934.355936](https://doi.org/10.1145/355934.355936).

**KEIN KARA KEIN EE YO QO** 

<span id="page-29-0"></span>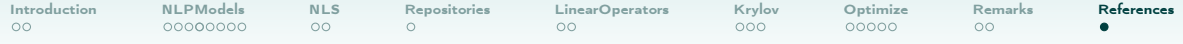

# Thank you

K ロ ▶ K @ ▶ K 할 ▶ K 할 ▶ | 할 | 2000